C120-E253-05ENZ0(A)

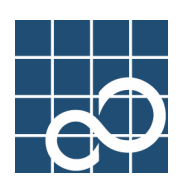

# **System Parameter Diagnosis 1.1**

# User's Guide

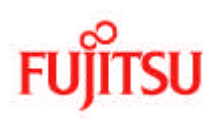

# Preface

#### **Purpose**

This manual explains the System Parameter Diagnosis which detects abnormality of system configuration in Solaris 8 Operating System, Solaris 9 Operating System and Solaris 10 Operating System.

### **Intended Readers**

This manual targets the system administrator who introduces the system and operates it.

### **Configuration**

The configuration of this manual and the content are as follows.

- "Chapter 1 Function of System Parameter Diagnosis" explains the function of the System Parameter Diagnosis.
- "Chapter 2 Command Reference" explains the use of the command.
- "Chapter 3 Message" explains the meaning of messages and corrective action.

### **Related Manual**

Please refer to the following manuals when you use this manual if necessary.

- Solaris Tunable Parameters Reference Manual
- Hardware Platform Guide

#### **High Risk Activity**

The Customer acknowledges and agrees that the Product is designed, developed and manufactured as contemplated for general use, including without limitation, general office use, personal use, household use, and ordinary industrial use, but is not designed, developed and manufactured as contemplated for use accompanying fatal risks or dangers that, unless extremely high safety is secured, could lead directly to death, personal injury, severe physical damage or other loss (hereinafter "High Safety Required Use"), including without limitation, nuclear reaction control in nuclear facility, aircraft flight control, air traffic control, mass transport control, medical life support system, missile launch control in weapon system.

The Customer, shall not use the Product without securing the sufficient safety required for the High Safety Required Use. In addition, Fujitsu (or other affiliate's name) shall not be liable against the Customer and/or any third party for any claims or damages arising in connection with the High Safety Required Use of the Product.

#### **Notation**

Oracle Solaris might be described as Solaris, Solaris Operating System, or Solaris OS in this manual.

#### **Trademarks**

Oracle and Java are registered trademarks of Oracle and/or its affiliates. Other names may be trademarks of their respective owners.

> FUJITSU LIMITED Fifth edition, December 2010

#### Notes

- The contents of this manual shall not be reproduced without the prior permission of FUJITSU LIMITED.
- The contents of this manual may be revised without prior notice.

### All Rights Reserved, Copyright (C) FUJITSU LIMITED 2003-2010

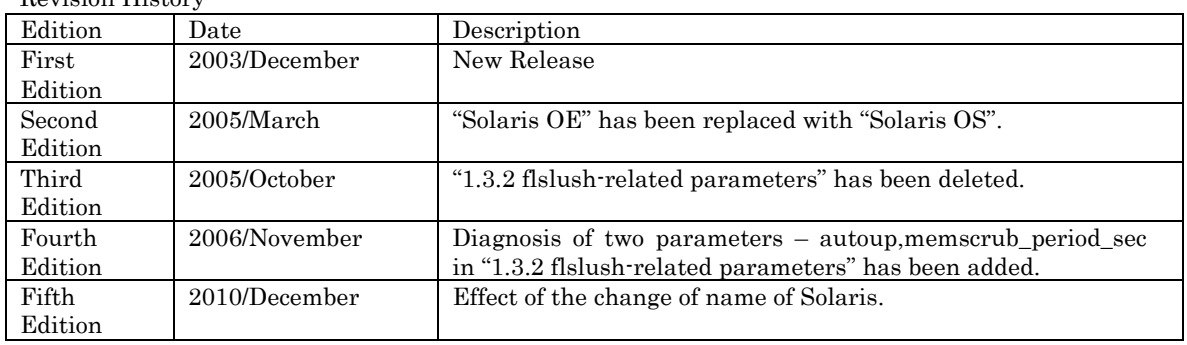

# Revision History

# **Contents**

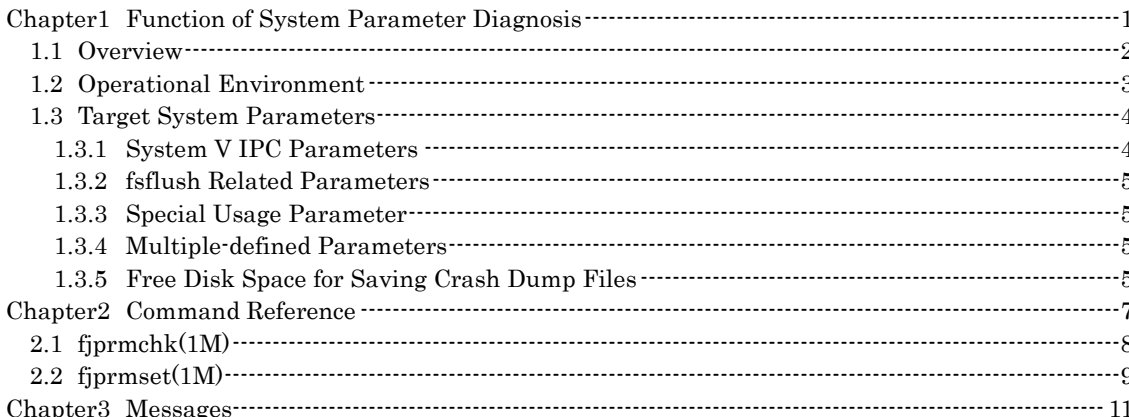

# **Chapter1 Function of System Parameter Diagnosis**

# **1.1 Overview**

System Parameter Diagnosis detects system settings that has high possibility to be changed by system administrator and that disturb normal operation of the Solaris Operating System, and reports them. For more information about the system settings that are used, see ["1.3 Target System Parameters"](#page-9-0).

- Kernel tunable parameters' name and value in /etc/system file
- Free space of the directory that Crash Dump is output to.

When you boot or shut down a system, System Parameter Diagnosis checks the parameters automatically. If the /etc/system file has been changed, System Parameter Diagnosis backs up the /etc/system file to the

/var/opt/FJSVparam/log directory.

If improper settings are detected, System Parameter Diagnosis outputs the messages, and some tunable parameters are modified to the latest effective backup values or default values.

When the tunable parameters in the /etc/system file are changed, the validity of the settings can be checked using [fjprmchk\(1M\)](#page-13-0).

example# /opt/FJSVparam/bin/sparcv9/fjprmchk

Moreover, tunable parameters can be set and diagnosed at the same time using [fjprmset\(1M\)](#page-14-0).

example# /opt/FJSVparam/bin/sparcv9/fjprmset –a semsys:seminfo\_semmni=20

For more information about these commands, see ["Chapter2 Command Reference](#page-12-0)".

# **1.2 Operational Environment**

The system parameter diagnosis can be executed in the following environments.

- Hardware
	- PRIMEPOWER, GP7000F, SPARC Enterprise
- Software
	- Solaris 8 64-bit operating system
	- Solaris 9 64-bit operating system
	- Solaris 10 64-bit operating system

# <span id="page-9-0"></span>**1.3 Target System Parameters**

This section explains the targeted system parameters.

For more information about each tunable parameter, see "Solaris Tunable Parameters Reference Manual".

The System V IPC parameters are not diagnosed in the Solaris 10 OS.

# **1.3.1 System V IPC Parameters**

System parameters' syntax, range of value between minimum and maximum, and valuescalculated by parameters are examined. When  $f_j$ prmchk $(1M)$  or  $f_j$ prmset $(1M)$  is executed, the message is output about range of value.

When you boot or shut down a system, semsys: seminfo\_semmnu and semsys:seminfo\_semume in the /etc/system file can be modified to the latest effective backup values or default values.

- System V Message Queues
	- msgsys:msginfo\_msgmax
	- msgsys:msginfo\_msgmnb
	- msgsys:msginfo\_msgmni
	- msgsys:msginfo\_msgtql
- System V Semaphores
	- semsys:seminfo\_semaem
	- semsys:seminfo\_semmni
	- semsys:seminfo\_semmns
	- semsys:seminfo\_semmnu
	- semsys:seminfo\_semmsl
	- semsys:seminfo\_semopm
	- semsys:seminfo\_semume
	- semsys:seminfo\_semvmx
- System V Shared Memory
	- shmsys:shminfo\_shmmax
	- shmsys:shminfo\_shmmin (only Solaris 8 OS)
	- shmsys:shminfo\_shmmni
	- shmsys:shminfo\_shmseg (only Solaris 8 OS)

# **1.3.2 fsflush Related Parameters**

The following values of fsflush related parameters are checked according to physical memory size. However it does not diagnose automatically when the system starts and shuts down. Pease execute fjprmchk(1M) if you want to diagnose.

- autoup
- memscrub\_period\_sec

# **1.3.3 Special Usage Parameter**

When you boot or shut down a system, this parameter is removed because this parameter should not be set in a normal system.

— RT:rt\_maxpri

# **1.3.4 Multiple-defined Parameters**

When fjprmchk $(1M)$  or fjprmset $(1M)$  is executed, parameter names which are set several times are examined.

# **1.3.5 Free Disk Space for Saving Crash Dump Files**

Size of swap space and free disk space of the savecore directory are examined. For more information about the settings, see "Hardware Platform Guide".

# <span id="page-12-0"></span>**Chapter2 Command Reference**

# <span id="page-13-0"></span>**2.1 fjprmchk(1M)**

#### **NAME**

fjprmchk – diagnose system parameters

#### **SYNOPSIS**

/opt/FJSVparam/bin/sparcv9/fjprmchk

#### **DESCRIPTION**

fjprmchk diagnoses tunable parameters' syntax, range of value between minimum and maximum, values calculated by combining parameters and multiple-defined parameter name in the /etc/system file. When improper settings are detected, fjprmchk outputs the messages. For more information about diagnosed system parameters, see"[1.3 Target System Parameters"](#page-9-0).

#### **OPTIONS**

None

#### **EXIT STATUS**

The following exit values are returned.

 $\overline{0}$ 

Successful completion.

1

A warning or information problem was detected.

#### 2

A critical problem was detected.

>3

An error occurred.

#### **FILES**

/etc/system

/var/opt/FJSVparam/log/boot\_ok.[0-9]

/var/opt/FJSVparam/log/pre\_mod.[0-9]

/var/opt/FJSVparam/log/fjparam.[01]

#### **SEE ALSO**

[fjprmset\(1M\)](#page-14-0)

# <span id="page-14-0"></span>**2.2 fjprmset(1M)**

#### **NAME**

fiprmset - set tunable parameters

#### **SYNOPSIS**

```
/opt/FJSVparam/bin/sparcv9/fjprmset [-f] -a pname=value ... [-d pname ...]
/opt/FJSVparam/bin/sparcv9/fjprmset [-f] [-a pname=value ...] -d pname ...
/opt/FJSVparam/bin/sparcv9/fjprmset [-f] -i [prm_file]
```
#### **DESCRIPTION**

fjprmset diagnoses tunable parameters of the /etc/system file and adds, modifies, and removes the parameters. Only the tunable parameter that is set by the following form can be specified.

set|SET [module:]symbol=value

When an improper setting is detected, fjprmset outputs a message. The improper setting is not reflected to the /etc/system file.

#### **OPTIONS**

The following options are supported:

**-a** pname=value

Add a parameter. Specify both parameter's name and value for setting. Multiple **–a** and **–b** options can be specified at the same time, but the same parameter name can not be specified. When used with the **-f** option, an existing parameter is modified.

**-d** pname

Delete a parameter. Specify a parameter name for deleting. Multiple **–a** and **–b** options can be specified at the same time, but the same parameter name can not be specified.

**-f**

Modify parameters unconditionally. Usually, existing parameters are not changed.

**-i**

Specify parameters in the prm\_file file in order to add or to delete them. The parameter must be described as the following form, and each parameter must be ended by a new line.

Add or Modify: pname=value

Delete: pname

**-i** option cannot be used with **-a** option or **-d** option. When used with the **-f**

option, an existing parameter is modified.

#### **OPERANDS**

The following operand is supported:

prm\_file

A path name of a file that describes parameter's name and value. When

prm file is omitted, parameter's name and value are read from a standard input up to an EOF.

#### **EXIT STATUS**

The following exit values are returned:

0

Successful completion.

1

A problem about an existing tunable parameter was detected.

2

A problem about a specified tunable parameter was detected.

>3

An error occurred.

#### **FILES**

/etc/system

/var/opt/FJSVparam/log/boot\_ok.[0-9]

/var/opt/FJSVparam/log/pre\_mod.[0-9]

/var/opt/FJSVparam/log/fjparam.[01]

#### **SEE ALSO**

[fjprmchk\(1M\)](#page-13-0)

#### **NOTES**

The length of a character string that can be specified in each parameter is up to 75 characters. The character string includes parameter's name and value. Standard white-space characters cannot be used in the character string.

# **Chapter3 Messages**

The System Parameter Diagnosis outputs the following messages.

For more information about tunable parameters, see "Solaris Tunable Parameters Reference Manual".

#### critical: pname (value) is an invalid parameter.

[MEANING]

Tunable parameter pname that cannot be used was detected.

[ACTION]

Remove the parameter pname.

### critical: seminfo\_semmnu (value1) and seminfo\_semume (value2) occupy 100% available memory.

[MEANING]

The kernel memory may be exhausted under the current settings.

**[ACTION]** 

Modify the value of relevant parameters.

### warning: shminfo\_shmmni (value) may occupy more than 25% available memory.

#### [MEANING]

System V shared memory may not be used because over 25% of the kernel memory available is being used.

#### [ACTION]

Reduce the value of shmsys:shminfo\_shmmni.

#### warning: seminfo\_semmns (value1), seminfo\_semmni (value2),

### seminfo\_semume (value3) and seminfo\_semmnu (value4) may occupy more than 25% available memory.

#### [MEANING]

System V semaphores may not be used because over 25% of the kernel memory available is being used.

#### [ACTION]

Modify the value of the relevant parameters.

### warning: msginfo\_msgmni (value1) and msginfo\_msgtql (value2) may occupy more than 25% available memory.

[MEANING]

System V message queues may not be used because over 25% of the kernel memory available is being used.

[ACTION]

Modify the value of the relevant parameters.

#### warning: pname is an invalid parameter.

[MEANING]

There is a mistake in the form of the tunable parameter pname.

[ACTION]

Check the syntax of a relevant parameter.

#### warning: seminfo\_semmns (value1) is effective up to  $\langle$ value2>.

[MEANING]

The value of semsys:seminfo\_semmns is too large.

**[ACTION]** 

Modify the value1 of semsys:seminfo\_semmns to less than value2.

#### warning: seminfo\_semmnu (value1) is effective up to  $\langle$ value2>.

#### [MEANING]

The value of semsys:seminfo\_semmnu is too large.

#### **[ACTION]**

Modify the value1 of semsys:seminfo\_semmnu to less than value2.

### warning: seminfo\_semume (value1) is effective up to seminfo\_semmns <value2>.

#### [MEANING]

The value of semsys: seminfo semume is larger than the value of semsys:seminfo\_semmns.

#### [ACTION]

Modify the value1 of semsys: seminfo\_semume to less than the value2 of semsys:seminfo\_semmns.

### warning: pname is set duplicatedly. pname (value) is chosen as an effective value.

[MEANING]

Tunable parameter pname is multiple-defined, so value is chosen as an effective value.

**[ACTION]** 

Modify the relevant parameter.

#### warning: insufficient dump device (value MB) for crash dump.

#### [MEANING]

A crash dump cannot be output because swap space of the dump device is insufficient.

**[ACTION]** 

Extend swap space of the dump device. For more information about the dump device, see "Hardware Platform Guide".

#### warning: insufficient savecore device (value MB).

[MEANING]

A crash dump cannot be output because free disk space of the savecore directory is insufficient.

#### [ACTION]

Check whether the savecore directory exists, and whether the filesystem

including the savecore directory is mounted.

Please expand free space of the savecore directory.

#### info:  $pname (value1)$  is out of the range (value  $min \cdot value \, max$ ).

#### [MEANING]

The value of a tunable parameter *pname* (value1) exceeds the range between value\_min and value\_max. The parameter is regarded as default.

#### [ACTION]

Modify the relevant parameter (value1) to within the range between value\_min and value\_max.

#### info: autoup (value1) is not a recommended value (value2).

#### [MEANING]

The value of tunable parameter autoup  $(value1)$  is not a recommended value (value2).

#### [ACTION]

Check whether the value of autoup  $\langle value1 \rangle$  is your intended value.